# BOOLEAN EXPRESSIONS CONTROL FLOW (IF-ELSE) INPUT/OUTPUT

Problem Solving with Computers-I

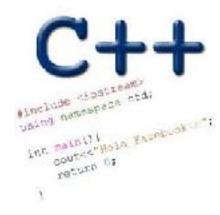

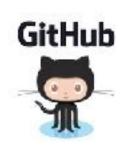

# What is git?

Git is a version control system (VCS). A VCS allows you to keep track of changes in a file (or groups of files) over time

Git allows you to store code on different computers and keep all these different copies in sync

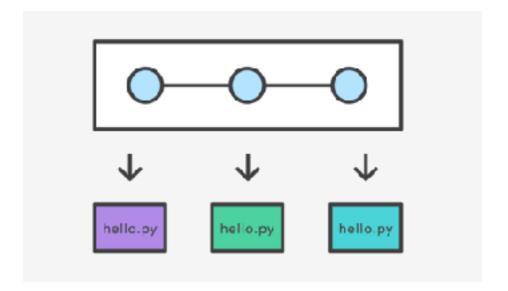

# Git Concepts

repo (short for repository): a place where all your code and its history is stored

Remote repo: A repo that exists on the web (in our case github.com)

#### In class demo

- creating a repo on github.com
- adding collaborators to the repo
- adding files to the repo
- Updating files in a remote repo using a web browser
- Viewing the version history

## **Boolean Expressions**

- An expression that evaluates to either true or false.
- You can build boolean expressions with relational operators comparing values:
  - == // true if two values are equivalent
  - != // true if two values are not equivalent
  - < // true if left value is less than the right value
  - <= // true if left value is less than OR EQUAL to the right value
  - > // true if left value is greater than the right value
  - >= // true if left value is greater than OR EQUAL to the right value

## **Boolean Expressions**

- Integer values can be used as boolean values
- C++ will treat the number 0 as false and any non-zero number as true.

```
bool x = 5 == 1; // x = 0
bool x = 3 != 2; // x = 1
```

Combine boolean expressions using Logical Operators

```
! // inverts true to false or false to true&& // boolean AND|| // boolean OR
```

Example

#### Control flow: if statement

- The condition is a Boolean expression
- These can use relational operators

```
if ( Boolean expression) {
   // statement 1;
   // statement 2;
}
```

- In C++ 0 evaluates to a false
- Everything else evaluates to true

#### Examples of if statements

- The condition is a Boolean expression
- These can use relational operators

```
if (1 < 2) {
  cout << "foo";
}

if (2 == 3) {
  cout << "foo";
}</pre>
```

Use the curly braces even if you have a single statement in your if

#### Fill in the 'if' condition to detect numbers divisible by 3

```
A. x/3 == 0
B. ! (x%3)
C. x%3 == 0
D. Either B or C
```

E. None of the above

```
if ( _____ )
  cout<< x << "is divisible by 3 \n" ;
}</pre>
```

#### Control Flow: if-else

```
if (x > 0) {
    pet = dog;
    count++;
} else {
    pet = cat;
    count++;
}
```

Can you write this code in a more compact way?

## Control Flow: Multiway if-else

```
if (x > 100) {
    pet = dog;
    count++;
} else if (x > 90) {
    pet = cat;
    count++;
} else {
    pet = owl;
    count++;
}
```

Can you write this code in a more compact way?

# Input from user (using cin)

Getting input from stdin (standard input)

```
int x;
cout<< "Enter a number"<<endl;
cin>>x;
```

# Input from user (via the command line)

- We can pass information into a C++ program through the command line when executing the program.
- The main function will need to have the following: int main(int argc, char \*argv[])
- `int argc` is the number of "arguments" the program has, including the executable name.
- `char\* argv[]` is the "list" of arguments passed into the program.

## Next time

Loops